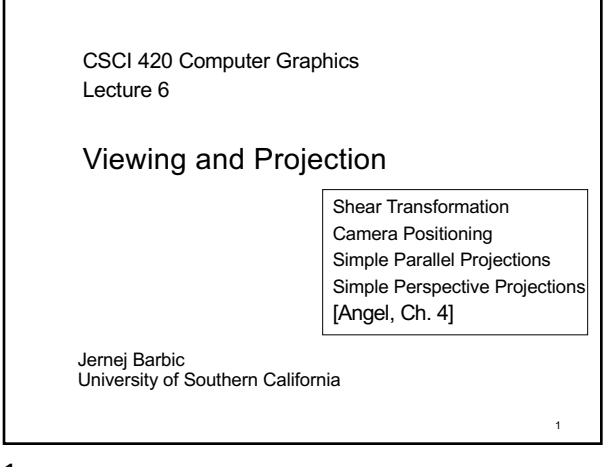

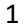

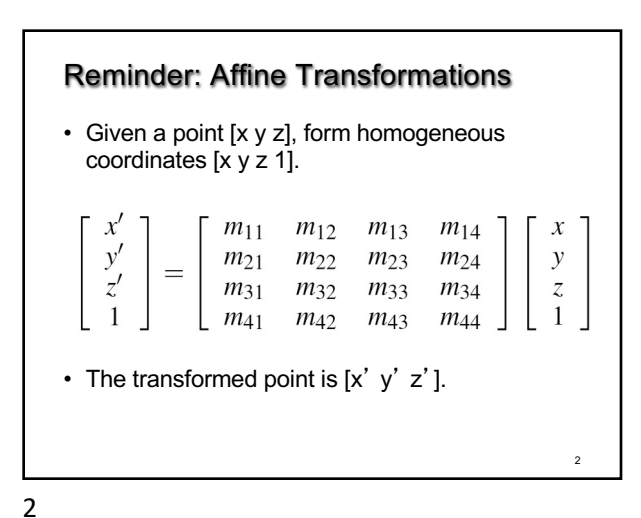

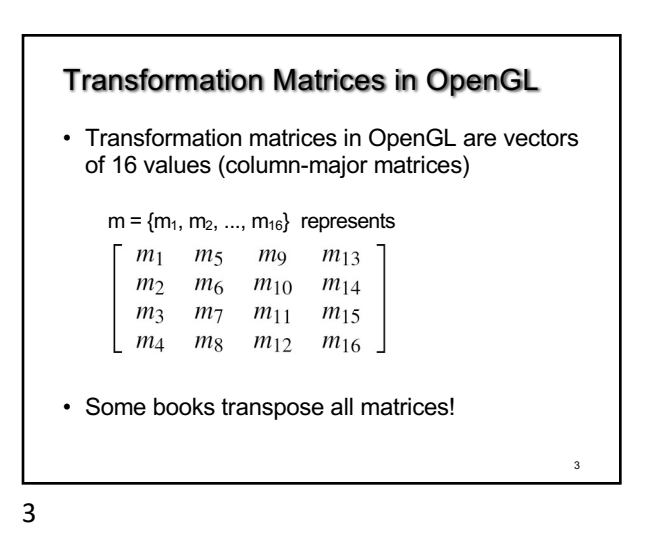

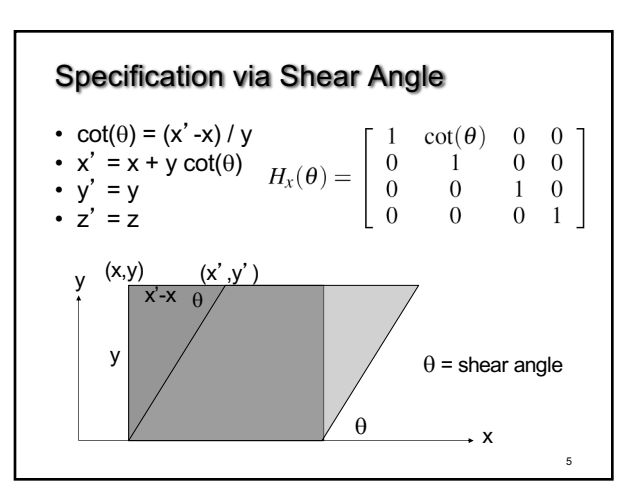

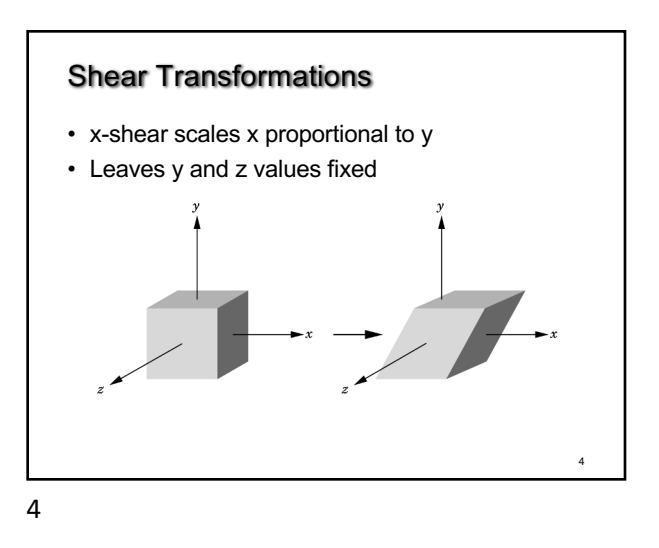

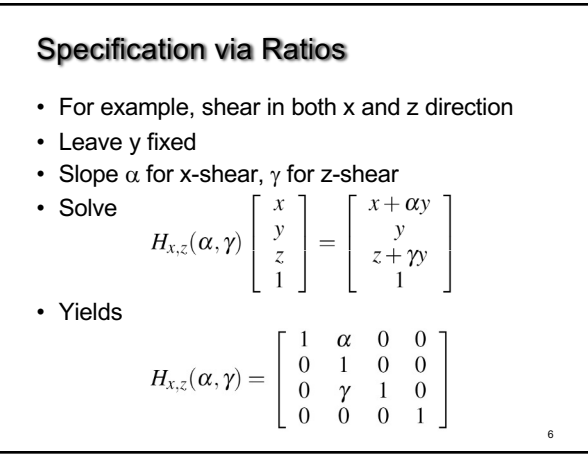

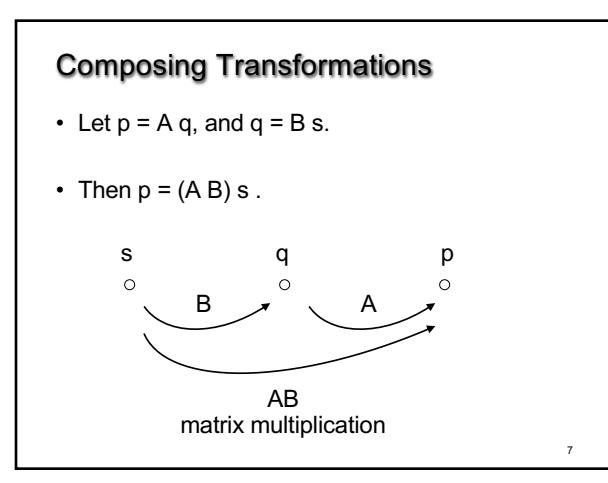

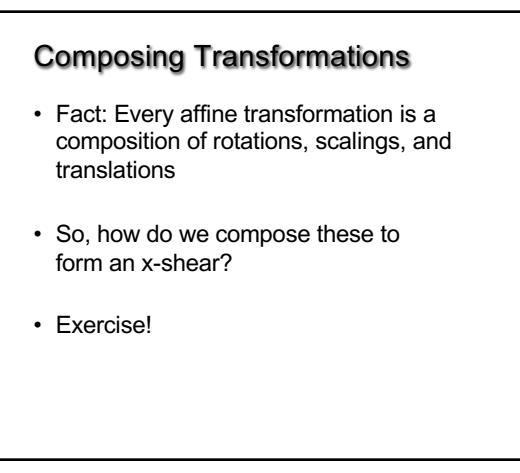

8

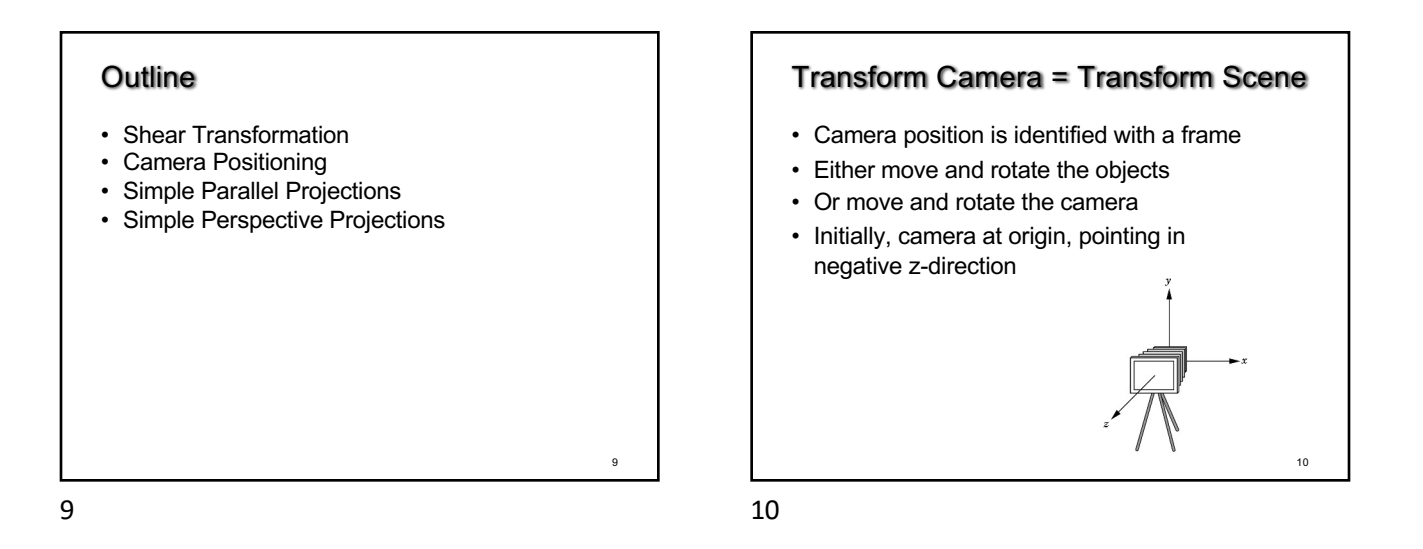

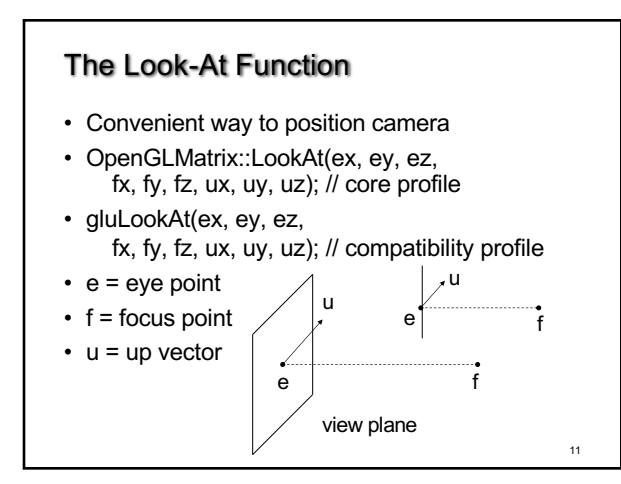

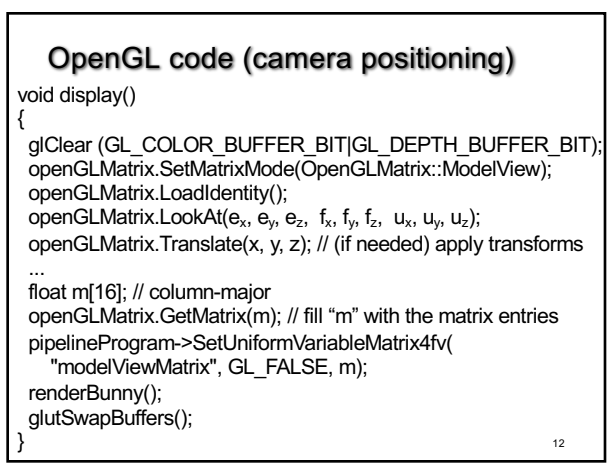

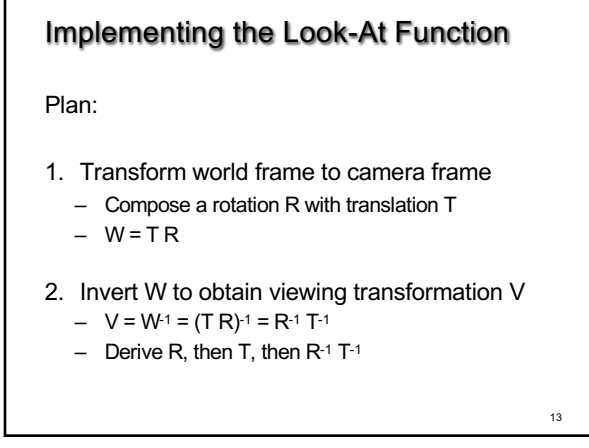

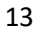

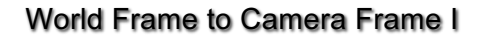

- Camera points in negative z direction
- $n = (f e) / |f e|$  is unit normal to view plane
- Therefore, R maps  $[0 \ 0 \ -1]^T$  to  $[n_x \ n_y \ n_z]^T$

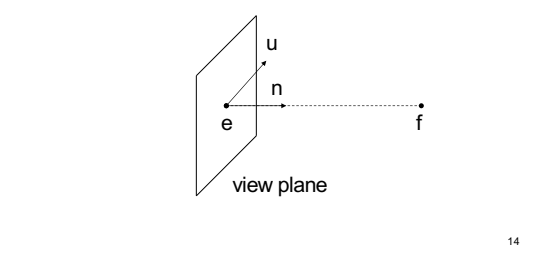

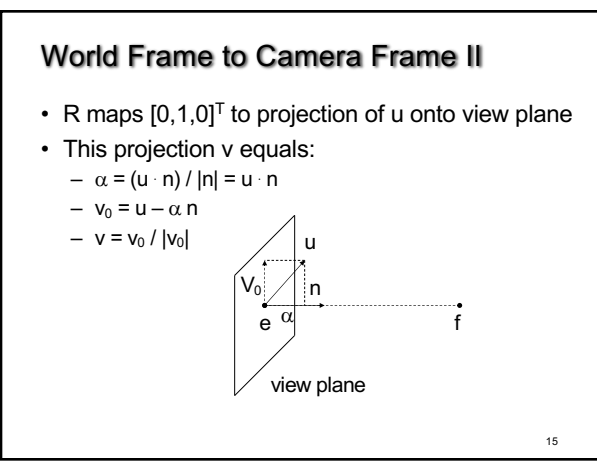

15

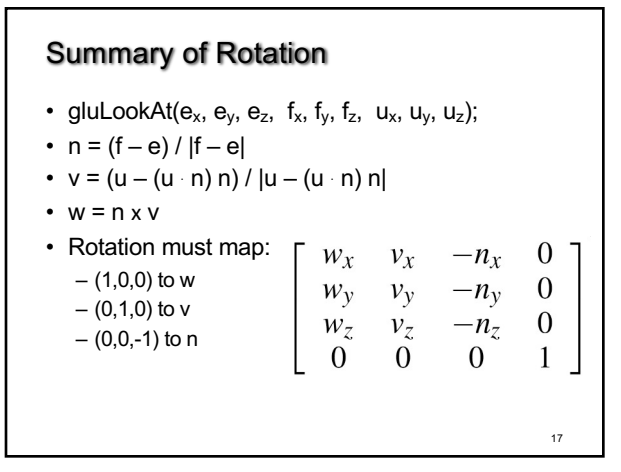

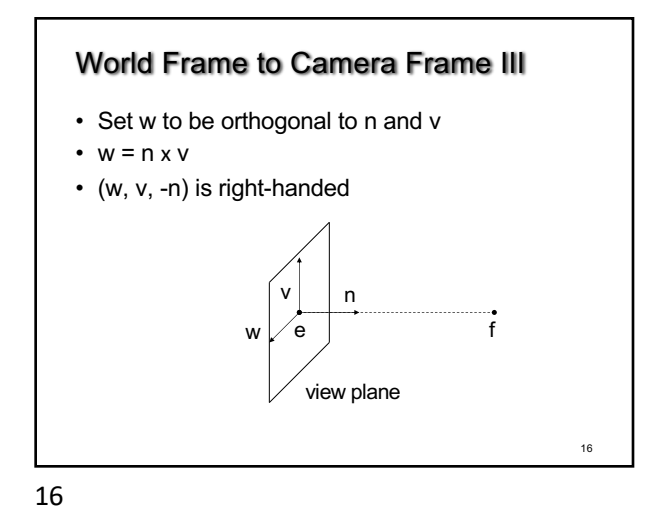

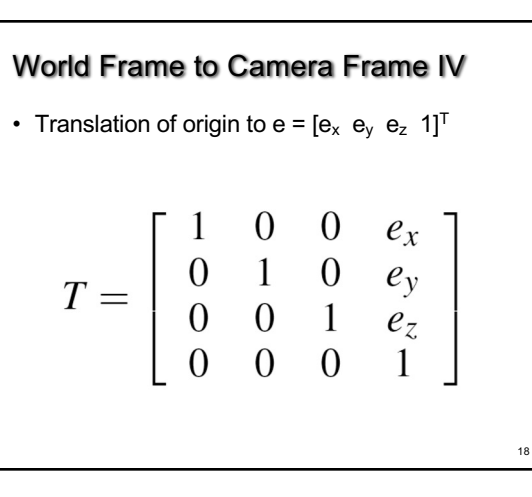

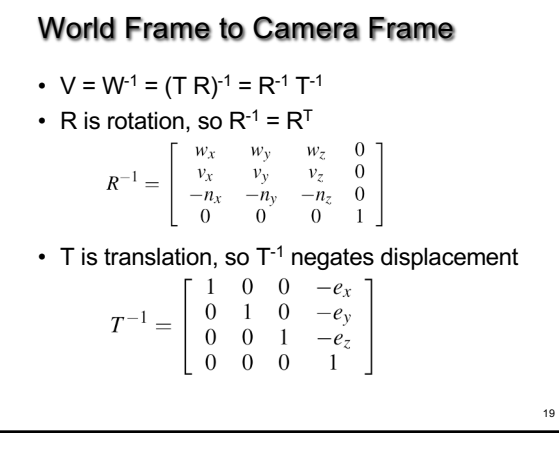

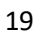

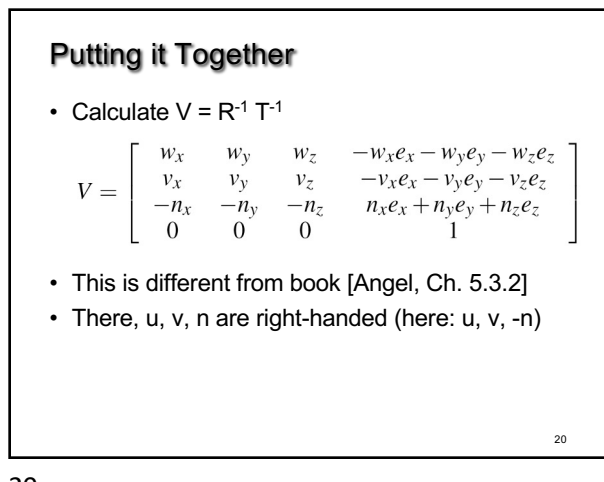

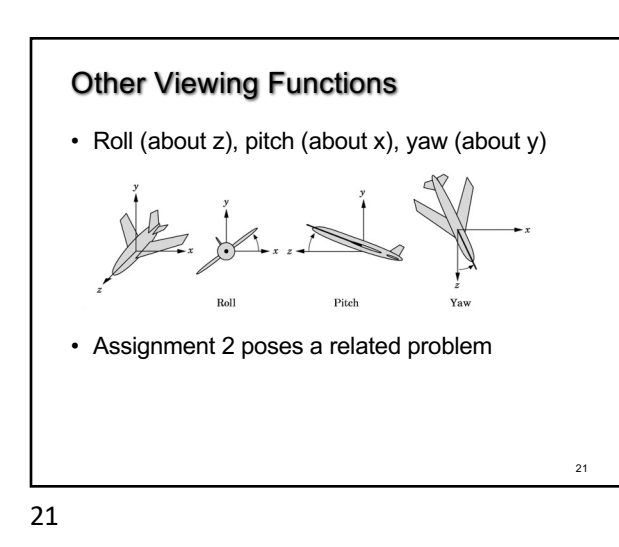

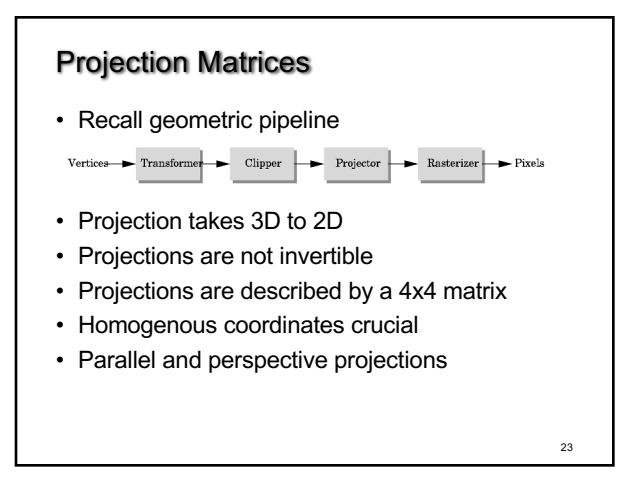

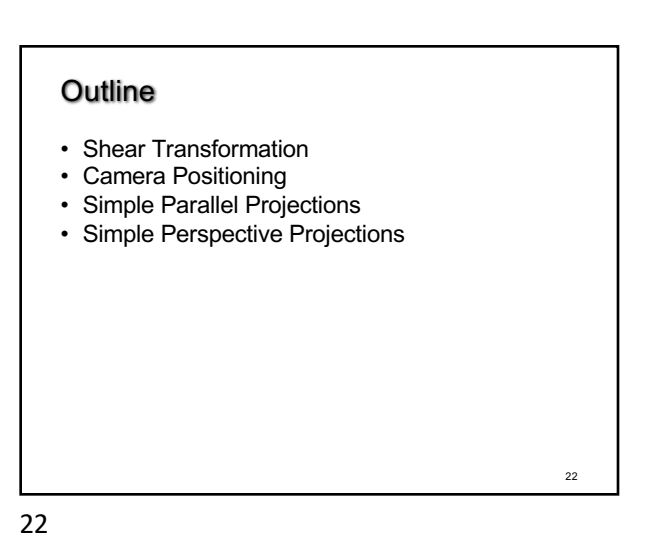

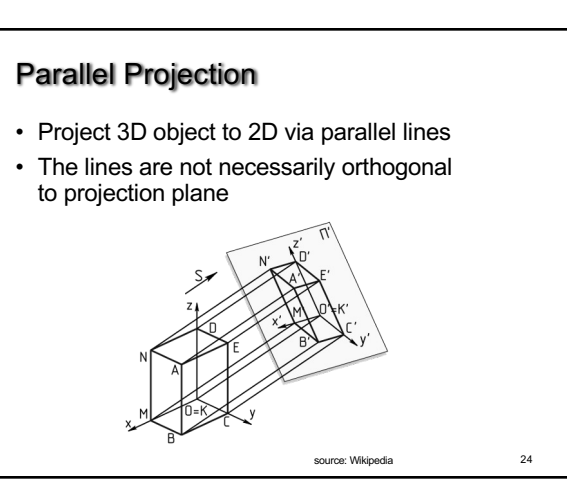

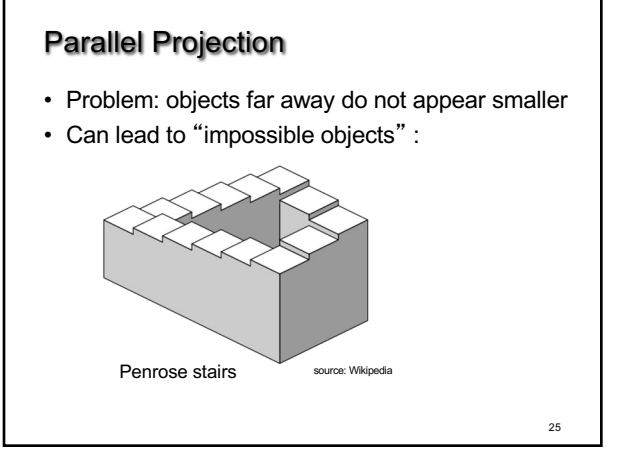

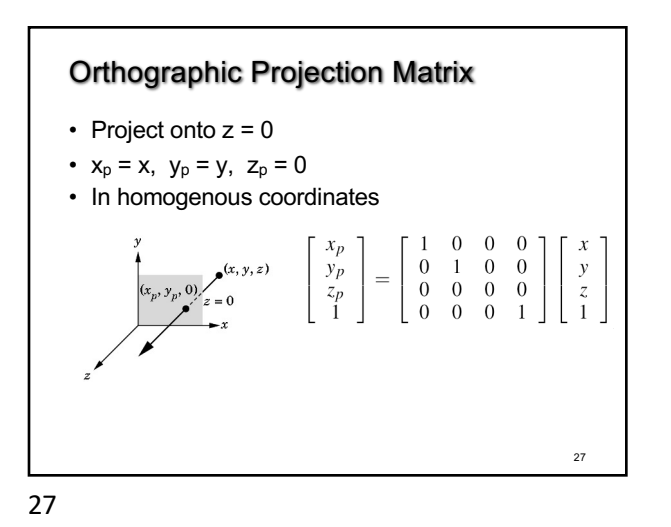

29 Discovery of Perspective • Foundation in geometry (Euclid) Mural from Pompeii, Italy

## Orthographic Projection

- A special kind of parallel projection: projectors perpendicular to projection plane
- Simple, but not realistic
- Used in blueprints (multiview projections)

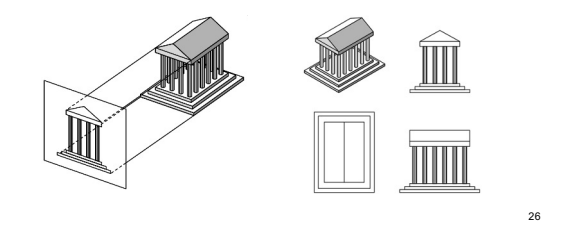

26

## Perspective

- Perspective characterized by foreshortening
- More distant objects appear smaller
- Parallel lines appear to converge
- Rudimentary perspective in cave drawings:

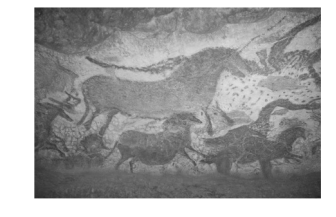

Lascaux, France source: Wikipedia

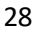

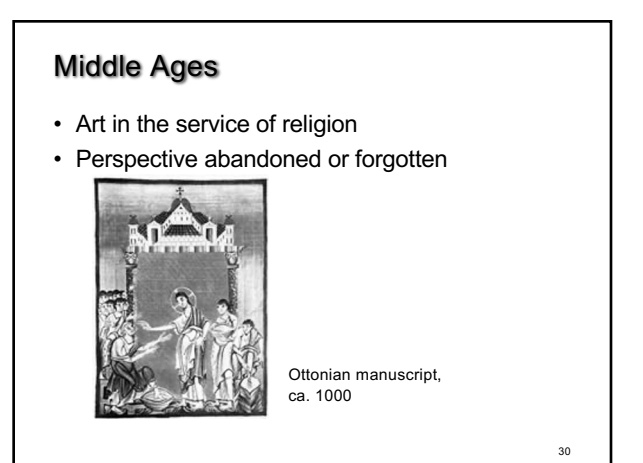

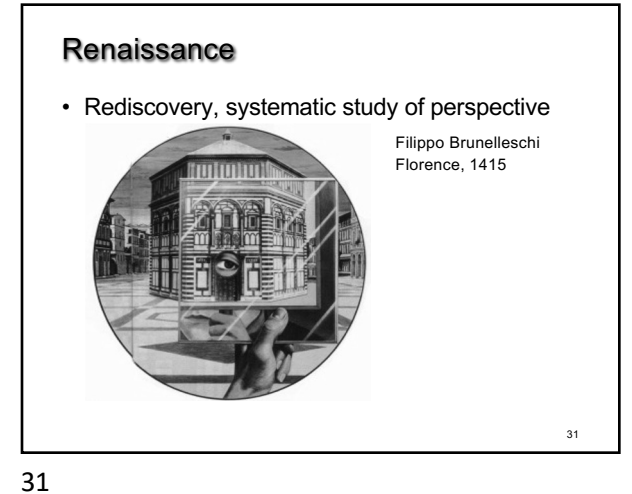

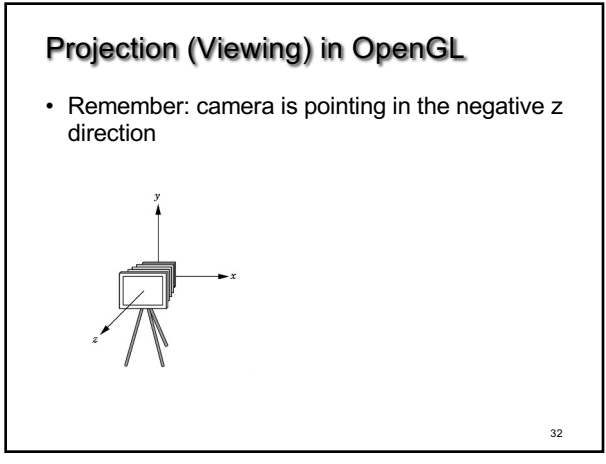

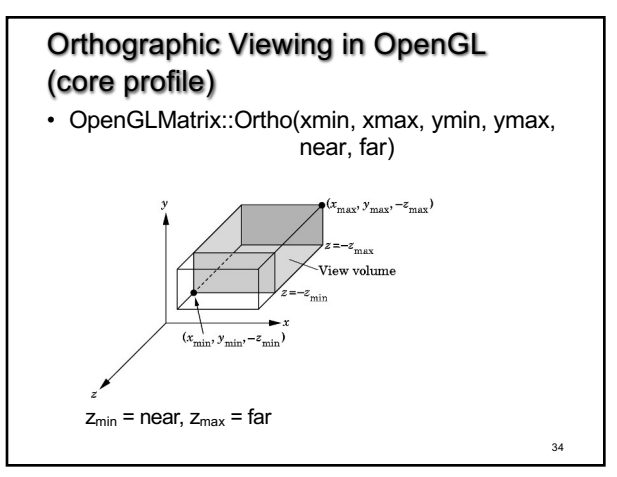

34

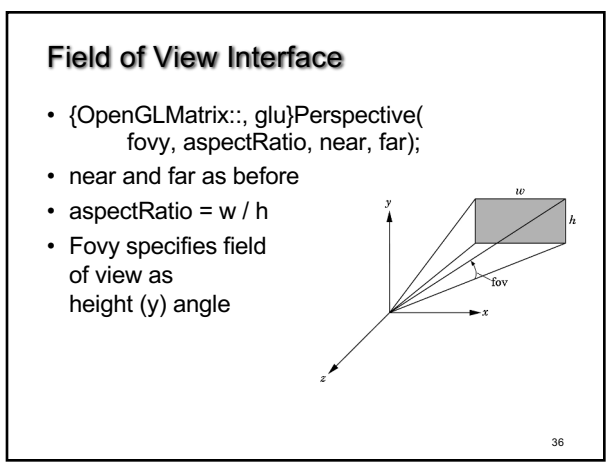

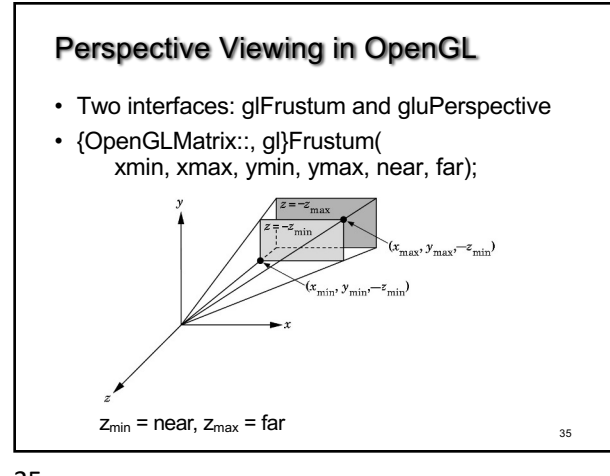

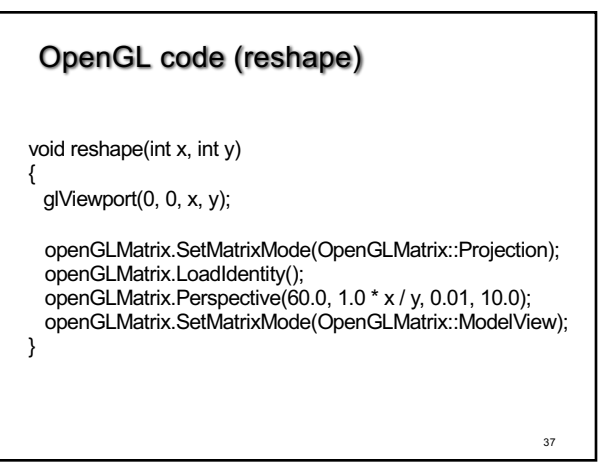

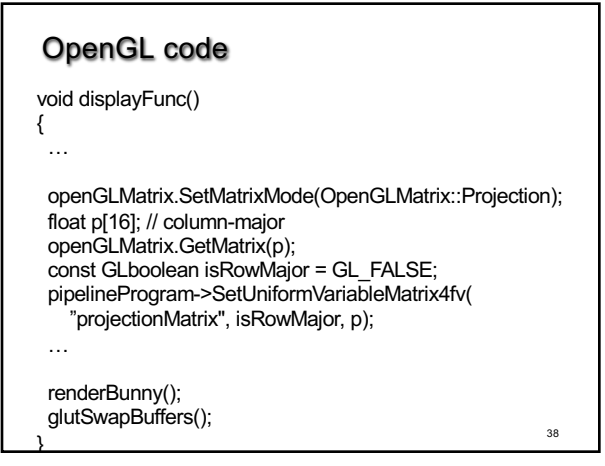

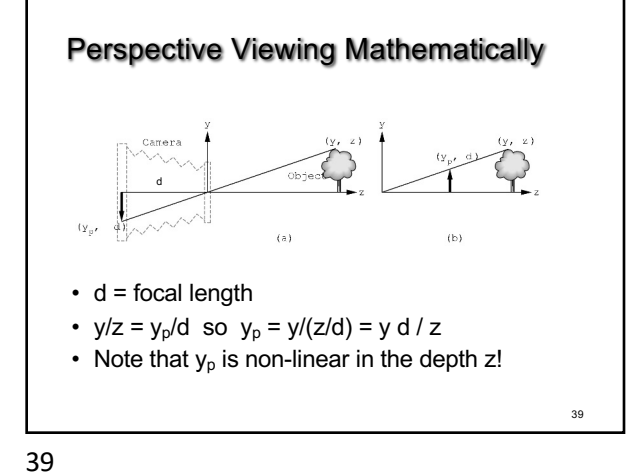

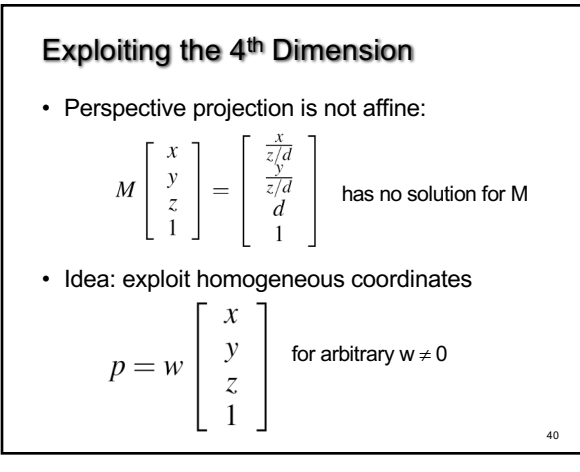

40

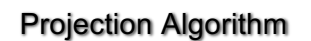

**Input**: 3D point (x,y,z) to project

- 1. Form  $[x y z 1]^\top$
- 2. Multiply M with  $[x \vee z 1]^\top$ ; obtaining  $[XY Z W]^\top$
- 3. Perform perspective division: X / W, Y / W, Z / W

**Output**: (X / W, Y / W, Z / W) (last coordinate will be d)

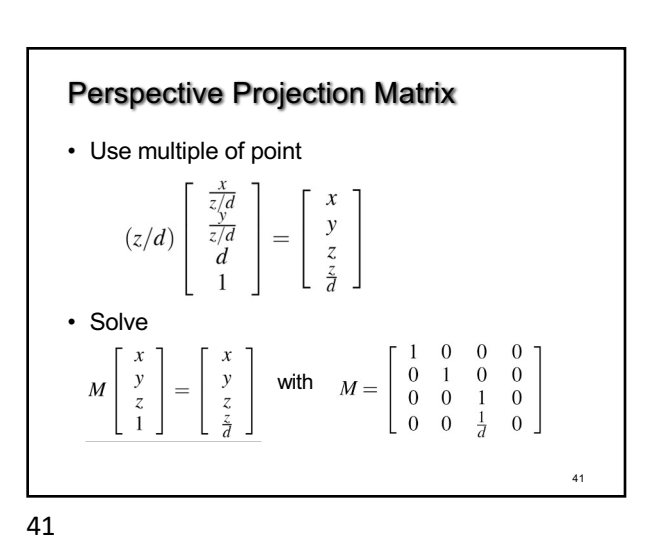

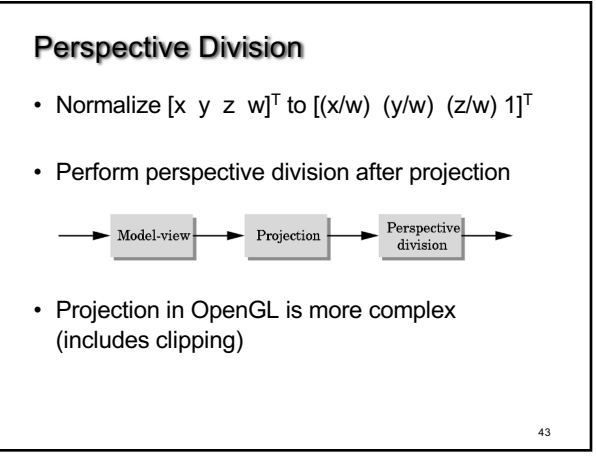